# Package 'mazeinda'

October 13, 2022

Title Monotonic Association on Zero-Inflated Data

Version 0.0.2

Author Alice Albasi [aut, cre]

Maintainer Alice Albasi <albasialice@gmail.com>

Description Methods for calculating and testing the significance of pairwise monotonic association from and based on the work of Pimentel (2009) [<doi:10.4135/9781412985291.n2>](https://doi.org/10.4135/9781412985291.n2). Computation of association of vectors from one or multiple sets can be performed in parallel thanks to the packages 'foreach' and 'doMC'.

**Depends** R  $(>= 3.3.0)$ 

Imports foreach

License GPL-3

Encoding UTF-8

RoxygenNote 6.0.1

Suggests doMC, gamlss.dist, knitr, testthat, R.rsp, rmarkdown

VignetteBuilder R.rsp, knitr

NeedsCompilation no

Repository CRAN

Date/Publication 2022-05-09 07:10:07 UTC

# R topics documented:

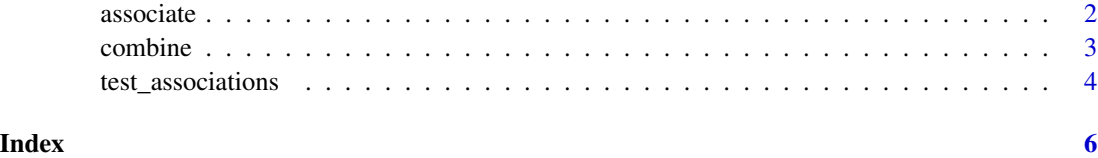

<span id="page-1-0"></span>

# Description

Given two matrices  $m_1$  and  $m_2$ , computes all pairwise correlations of each vector in  $m_1$  with each vector in  $m_2$ . Thanks to the package foreach, computation can be done in parallel using the desired number of cores.

# Usage

```
associate(m1, m2, parallel = FALSE, n_cor = 1, estimator = "values", d1,
 d2, p11 = 0, p01 = 0, p10 = 0)
```
#### Arguments

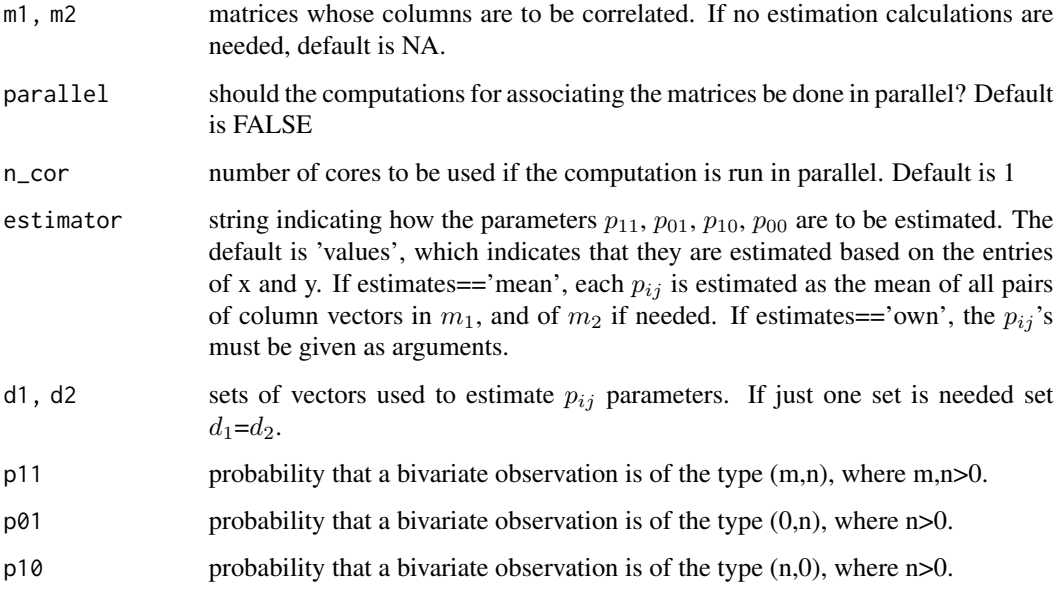

#### Details

To find pairwise monotonic associations of vectors within one set m, run associate(m,m). Note that the values on the diagonal will not be necessarely 1 if the vectors contain 0's, as it can be seen by the formula  $p_{11}^2 t_{11} + 2 * (p_{00}p_{11} - p_{01}p_{10})$ 

#### Value

matrix of correlation values.

#### <span id="page-2-0"></span>combine 3

#### Examples

```
v1=c(0,0,10,0,0,12,2,1,0,0,0,0,0,1)
v2=c(0,1,1,0,0,0,1,1,64,3,4,2,32,0)
associate(v1,v2)
m1=matrix(c(0,0,10,0,0,12,2,1,0,0,0,0,0,1,1,64,3,4,2,32,0,0,43,54,3,0,0,3,20,1),6)
associate(m1,m1)
m2=matrix(c(0,1,1,0,0,0,1,1,64,3,4,2,32,0,0,43,54,3,0,0,3,20,10,0,0,12,2,1,0,0),6)
associate(m1,m2)
```
combine *combine*

# Description

Designed to combine the matrix of correlation values with the matrix of p-values so that in the cases when the null hypothesis cannot be rejected with a level of confidence indicated by the significance, the correlation is set to zero. Thanks to the package foreach, computation can be done in parallel using the desired number of cores.

#### Usage

```
combine(m1, m2, s1 = 0.05, parallel = FALSE, n_cor = 1,estimator = "values", d1, d2, p11 = 0, p01 = 0, p10 = 0)
```
#### Arguments

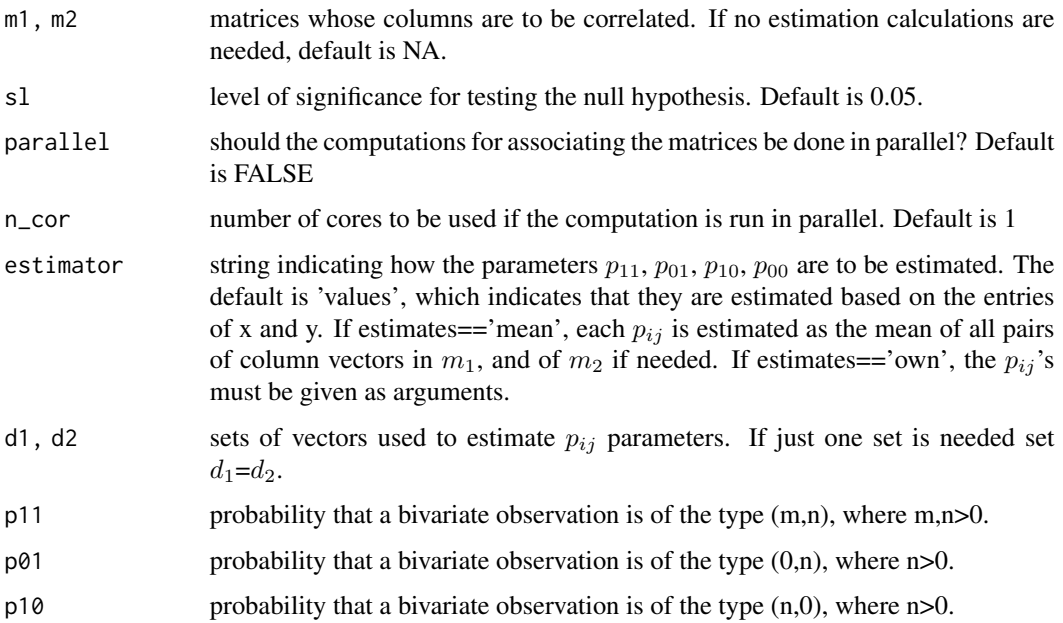

#### <span id="page-3-0"></span>Details

To test pairwise monotonic associations of vectors within one set m, run combine $(m,m)$ . Note that the values on the diagonal will not be necessarily significant if the vectors contain 0's, as it can be seen by the formula  $p_{11}^2 t_{11} + 2 * (p_{00}p_{11} - p_{01}p_{10})$ . The formula for the variance of the estimator proposed by Pimentel(2009) does not apply in case  $p_{11}$ ,  $p_{01}$ ,  $p_{10}$ ,  $p_{00}$  attain the values 0 or 1. In these cases the R function cor.test is used. Note that while independence implies that the estimator is 0, if the estimator is 0, it does not imply that the vectors are independent.

### Value

matrix of combined association values and p-values.

test\_associations *test\_associations*

#### Description

To test pairwise monotonic associations of vectors within one set m, run test associations(m,m). Note that the values on the diagonal will not be necessarily significant if the vectors contain 0's, as it can be seen by the formula  $p_{11}^2 t_{11} + 2 * (p_{00}p_{11} - p_{01}p_{10})$ . The formula for the variance of the estimator proposed by Pimentel(2009) does not apply in case  $p_{11}$ ,  $p_{00}$ ,  $p_{01}$ ,  $p_{10}$  attain the values 0 or 1. In these cases the R function cor.test is used. Note that while independence implies that the estimator is 0, the estimator being 0 does not imply that the vectors are independent.

#### Usage

```
test_associations(m1, m2, parallel = FALSE, n<sub>_cor</sub> = 1,
  estimator = "values", d1, d2, p11 = 0, p01 = 0, p10 = 0)
```
#### Arguments

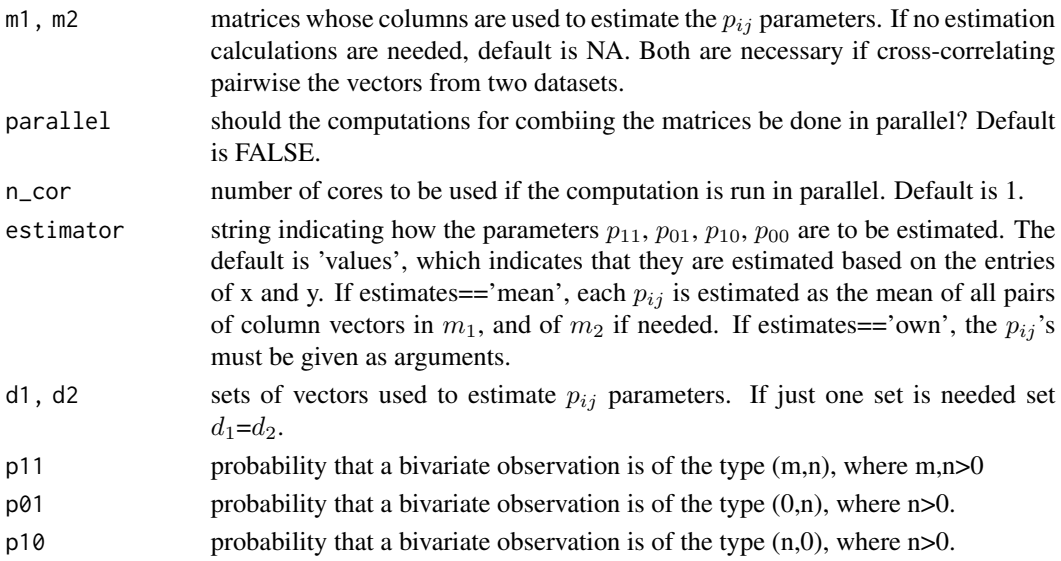

# test\_associations 5

# Details

Given two matrices  $m_1$  and  $m_2$ , computes all pairwise correlations of each vector in  $m_1$  with each vector in  $m_2$ . Thanks to the package foreach, computation can be done in parallel using the desired number of cores.

#### Value

matrix of p-values of association.

# Examples

```
v1=c(0,0,10,0,0,12,2,1,0,0,0,0,0,1)
v2=c(0,1,1,0,0,0,1,1,64,3,4,2,32,0)
test_associations(v1,v2)
m1=matrix(c(0,0,10,0,0,12,2,1,0,0,0,0,0,1,1,64,3,4,2,32,0,0,43,54,3,0,0,3,20,1),6)
test_associations(m1,m1)
m2=matrix(c(0,1,1,0,0,0,1,1,64,3,4,2,32,0,0,43,54,3,0,0,3,20,10,0,0,12,2,1,0,0),6)
test_associations(m1,m2)
m3= matrix(abs(rnorm(36)),6)
m4= matrix(abs(rnorm(36)),6)
test_associations(m3,m4)
```
# <span id="page-5-0"></span>Index

associate, [2](#page-1-0)

combine, [3](#page-2-0)

test\_associations, [4](#page-3-0)